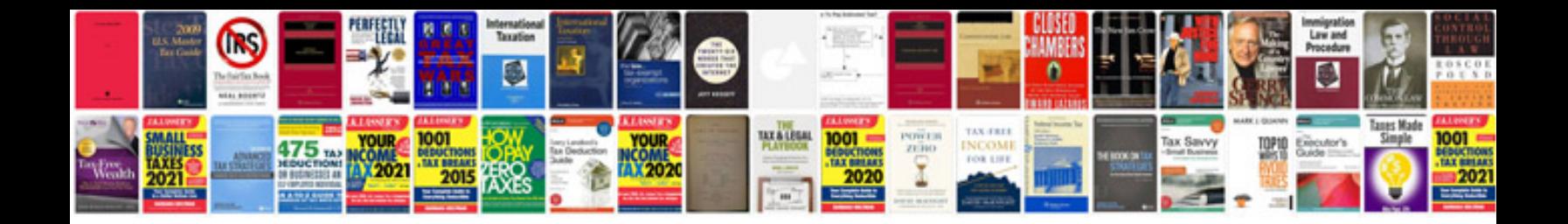

**Convert to vector format free**

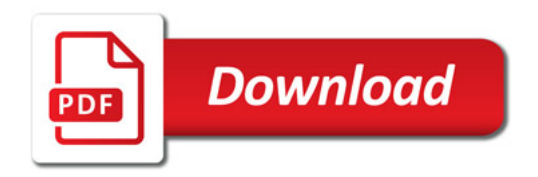

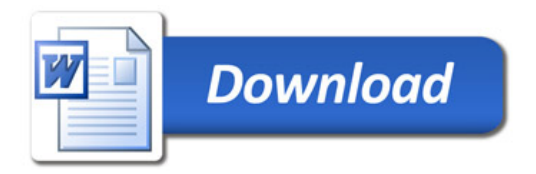